# **Oracle Database 12c Administration 1z-075**

# **ORACLE**®

# **Certified Associate**

**The OCA tier was designed to provide for an entry-level [DBA](http://www.orafaq.com/wiki/DBA) certification designation for the Oracle platform. Information Technology professionals with little or no Oracle experience can obtain the knowledge and skills necessary to break into the highly lucrative and challenging Oracle profession. The skills obtained from completing this certification track will allow the candidate to participate on Oracle-related projects acting as junior-level DBAs. Typically, a seniorlevel DBA will work closely to assign appropriate DBA tasks to strengthen existing skills, and challenge them to learn slightly more advanced procedures.**

**Exploring the Oracle Database Architecture**

- **● List the architectural components of Oracle Database**
- **● Explain the memory structures,Describe the background processes**
- **● Explain the relationship between logical and physical storage structures**

# **Oracle Database Management Tools**

**● Use database management tools**

# **Oracle Database Instance**

- **● Understand initialization parameter files**
- **● Start up and shut down an Oracle database instance**
- **● View the alert log and access dynamic performance views**

# **Configuring the Oracle Network Environment**

- **● Configure Oracle Net Services,Use tools for configuring and managing the Oracle network**
- **● Configure client-side network,Configure communication between databases**

# **Administering User Security**

- **● Create and manage database user accounts,Grant and revoke privileges**
- **● Create and manage roles,Create and manage profiles**

# **Managing Database Storage Structures**

- **● Describe the storage of table row data in blocks**
- **● Create and manage tablespaces**

#### **Create and manage tablespaces**

- **● Explain how Oracle database server automatically manages space**
- **● Save space by using compression**
- **● Proactively monitor and manage tablespace space usage**
- **● Use the Segment Advisor**
- **● Reclaim wasted space from tables and indexes by using the segment shrink functionality**
- **● Manage resumable space allocation**

# **Managing Undo Data**

**● Explain DML and undo data generation ,Monitor and administer undo data**

- **● Describe the difference between undo data and redo data**
- **● Configure undo retention**

#### **Managing Data Concurrency**

- **● Describe the locking mechanism and how Oracle manages data concurrency**
- **● Monitor and resolve locking conflicts**

#### **Implementing Oracle Database Auditing**

- **● Explain DBA responsibilities for security and auditing**
- **● Enable standard database auditing and unified auditing**

#### **Backup and Recovery Concepts**

**● Identify the importance of checkpoints, redo log files, and archive log files**

#### **Backup and Recovery Configuration**

- **● Configure the fast recovery area**
- **● Configure ARCHIVELOG mode**

#### **Performing Database Backups**

- **● Create consistent database backups**
- **● Back up your database without shutting it down**
- **● Create incremental backups**
- **● Automate database backups**
- **● Manage backups**

#### **Performing Database Recovery**

- **● Determine the need for performing recovery**
- **● Use Recovery Manager (RMAN) and the Data Recovery Advisor to perform recovery of the control file, redo log file and data file**

#### **Moving Data**

- **● Describe ways to move data**
- **● Use SQL\*Loader to load data from a non-Oracle database**
- **● Use external tables to move data via platform-independent files**
- **● Explain the general architecture of Oracle Data Pump**
- **● Use Data Pump Export and Import to move data between Oracle databases**

# **Automating Tasks by Using Oracle Scheduler**

- **● Use Oracle Scheduler to simplify management tasks**
- **● Use job chains to perform a series of related tasks**
- **● Use Scheduler jobs on remote systems**
- **● Use advanced Scheduler features to prioritize jobs**

**How to be oca certified**

**Pass any of the following sql exams.**

**Here your knowledge of Oralce sql is improved.**

**[Oracle Database 12c SQL 1Z0-071 or](http://education.oracle.com/pls/web_prod-plq-dad/db_pages.getpage?page_id=5001&get_params=p_exam_id:1Z0-071)**

**[Oracle Database 12c: SQL Fundamentals 1Z0-061](http://education.oracle.com/pls/web_prod-plq-dad/db_pages.getpage?page_id=5001&get_params=p_exam_id:1Z0-061) or**

**[Oracle Database 11g: SQL Fundamentals I 1Z0-051](https://education.oracle.com/pls/web_prod-plq-dad/db_pages.getpage?page_id=5001&get_params=p_exam_id:1Z0-051) 7**

Second Give the following exam Oracle Database Administration **1z-075**

**Note after you give this exam you can use the following logo in your resume**

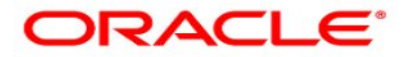

Certified Associate Since you are a Oracle certified Assosciate.

**Venue of exams are listed at the following oracle website [https://education.oracle.com/pls/web\\_prod-plq](https://education.oracle.com/pls/web_prod-plq-dad/db_pages.getpage?page_id=672)[dad/db\\_pages.getpage?page\\_id=672](https://education.oracle.com/pls/web_prod-plq-dad/db_pages.getpage?page_id=672)**